# Gestion des applications Windows par MSI

Introduction à l'approche pratiquée à l'INP de Toulouse Capitoul – 12/10/2006 Giles Carré

## Objectifs initiaux

- **E** Pouvoir déployer, mettre à jour et supprimer les applications selon les besoins
- Mutualiser au niveau de l'INP
- Utiliser le même paquetage MSI pour tout type de déploiement (auto/manu, autonome/AD, tout chemin, etc)
- > Non seulement les applications : tout fichier, configuration, y/c développé par nous

# L'offre MSI (1/2)

### La solution idéale

- L'éditeur livre son application sous forme de **MSI**
- Accompagné d'un outil d'adaptation (préconfiguration, réglages, etc)
- Exemples :
	- **IEAK pour Microsoft IE**
	- **ORK pour Microsoft Office**
	- VirusScan (McAfee/NAI)
	- Adobe Reader

# L'offre MSI (2/2)

### La solution intermédiaire

- L'éditeur livre son application sous forme de **MSI**
- Il va falloir l'adapter soi-même (installation silencieuse, réglages)
- La solution lourde
	- Il faut se fabriquer soi-même le paquetage (« repackaging » d'application)

# Les deux approches MSI (1/3)

### **EXALUSE Éditeur**

- Généré avec des bibliothèques spécialisées
- L'éditeur **sait** ce qu'il veut obtenir ; c'est une méthode « propre »

# Les deux approches MSI (2/3)

### $\triangleright$  Repackaging

- C'est l'administrateur qui s'y colle
- · Il va tenter de comprendre ce que fait le processus d'installation fourni par l'éditeur et d'en déduire un déroulement d'installation

# Les deux approches MSI (3/3)

- Les deux méthodes sont totalement différentes
	- Même si la structure de l'objet obtenu (le MSI) est la même
	- La qualité est très différente

## **Repackaging**

- Le processus d'installation d'application est variable selon les instances d'exécution (configuration du poste, etc)
- > Il va donc falloir capter les actions avec le risque
	- De capter trop d'actions spécifiques
	- De ne pas capter des actions qui seraient nécessaires sur d'autres postes
- **▶ Puis nettoyer ou compléter**
- **> > INDISPENSABLE : un outil de haut niveau**

# Les outils (1/2)

### Livré en standard : WinInstall LE

- Suffisant pour un repackaging exceptionnel
- Pas assez d'outils d'aide à la mise au point
- Trop de limitations telles que la taille de l'application à traiter (incapable de créer un paquetage pour Matlab, qui contient plusieurs dizaine de milliers de fichiers)

## Les outils (2/2)

- **▶ Notre choix : Wise Package Studio** 
	- Proche de Microsoft
	- Puissant
	- Version d'évaluation complète téléchargeable et valable un mois
	- Cher

## Notre démarche (1/2)

- Réaliser plusieurs dizaines de paquetages en à peu près 3 mois
- Une démarche en plusieurs phases
	- Phase 1 : initialiser le processus (juin 2005)
		- Recherche d'une compétence (SSII) maîtrisant la technologie et achat d'une prestation (Cap Laser à Castres)
			- De fourniture de 5 paquetages
			- Réalisés en nos murs en collaboration avec les informaticiens de l'INP
			- Transfert de compétence par l'exemple
			- $\bullet$   $\rightarrow$  prestation très efficace

# Notre démarche (2/2)

- Phase 2 (juillet à septembre 2005)
	- Réalisation de la plupart des paquetages (une quarantaine)
	- À deux personnes (Béatrice Guinard, Guillaume Podevin)
- Formation d'une semaine chez Altiris (nov 2005)
- Puis reprise des paquetages :
	- En cours d'année pour correctifs sur quelques'uns
	- Tout les autres pour la rentrée 2006

### Acteurs de la réalisation des MSI

Idée initiale : tous ceux qui ont besoin de réaliser un déploiement d'application, notamment pour gérer la réactivité

Après expérimentation :

- Pas réaliste (technicité requise)
- Donc, à l'INP, dualité des compétences :
	- Un technicien « transversal », formé chez Wise pour le support, le conseil et la connaissance du produit
	- Un technicien local, connaissant très bien les produits à installer (notamment toutes les mises au point à effectuer lors d'une installation manuelle)

### Déroulement de la démarche

Architecture choisie : modularité maximale

- Un RIS minimal
- Tout le reste par
	- GPO (réglages, déploiement MSI)
	- Objets sur serveurs de fichiers (scripts, partie d'applications, etc)

Cette démarche ne souffre pas d'écart

 Que faire si on n'arrive pas à réaliser un paquetage (ou qu'on en a pas le temps)

### Autre déroulement possible

- Conserver un système de déploiement existant (clonage, RIS « dopé », etc)
- Convertir progressivement les applications en MSI
- Mais …
	- On risque de n'aller jamais au bout
	- Transition à gérer (être capable de désinstaller une application installée par RIS et remplacée par une installation par MSI)

## Méthodes de déploiement

- **▶ Simples GPO dans Active Directory** 
	- Facile à mettre en œuvre
	- Remontée d'information difficile
- **≻ Microsoft SMS** 
	- Apport de la gestion de version
	- Retour de l'état des déploiements
- **≻ Outils propriétaires** 
	- À éviter, car chers et pas obligatoirement pérennes

### Problèmes de déploiement rencontrés

- Application aléatoire des GPO (problèmes réseau)
- $\triangleright$  Mutualisation
	- Problème inter-site
- Gestion des versions/révisions
	- Plusieurs versions/révisions d'une même application simultanément déployées (licence, contraintes techniques, etc)
	- $\bullet \rightarrow$  nommage des paquetages
	- $\cdot$   $\rightarrow$  gestion des révisions

### Maintenance des applications

### **≻ Objectif initial : pouvoir**

- Réinstaller/modifier une application
- Modifier une configuration
- Avec une grande réactivité
- **Dojectif non encore atteint** 
	- On arrive tout juste au bout du repackaging initial
	- Difficulté technique : désinstallation (mais ce problème semble être maintenant résolu)

## Modularité

- Objectif : un seul MSI pour plusieurs déclinaisons d'une même application
- Exemple : Matlab et ses Toolboxes
	- droit d'utilisation des toolboxes différent selon l'utilisateur ou la machine
	- 2 approches :
		- Plusieurs MSI selon les toolboxes à déployer  $\rightarrow$ trop lourd
		- Un seul MSI avec toutes les toolboxes, puis un MST pour modifier le droit d'utilisation (licence)

## Et si c'était à refaire ?

 Nous n'avons pas encore de visibilité formelle sur le retour sur investissement  $\triangleright$  Mais ...

- Nous apprécions déjà
	- L'automatisation
	- La réutilisabilité (autre type de cible que celles prévues lors de la fabrication du MSI)
- C'est un investissement pérenne
- Dans la démarche, on aurait aussi pu attendre qu'il y ait plus de MSI éditeur

## Et puis après…

**E** Pourquoi ne pas mutualiser les paquetages MSI en inter-universitaire ? **≻ Pourquoi acheter, déployer des** applications complexes ou à usage rare et qui pourraient déjà exister ailleurs (les ateliers inter-U, les autres universités, le  $CICT$ ) ?  $\rightarrow$  notre rôle d'administrateur == sensibiliser les responsables de formation ou de scolarité, les chercheurs

### Gestion des applications Windows par MSI

Introduction à l'approche pratiquée à l'INP de Toulouse Capitoul – 12/10/2006 Giles Carré

#### Objectifs initiaux

- **> Pouvoir déployer, mettre à jour et supprimer les** applications selon les besoins
- Mutualiser au niveau de l'INP
- $\geq$  Utiliser le même paquetage MSI pour tout type de déploiement (auto/manu, autonome/AD, tout chemin, etc)
- $\triangleright$  Non seulement les applications : tout fichier, configuration, y/c développé par nous

### L'offre MSI (1/2)

#### La solution idéale

- L'éditeur livre son application sous forme de **MSI**
- Accompagné d'un outil d'adaptation (préconfiguration, réglages, etc)
- Exemples :
	- **IEAK pour Microsoft IE**
	- **ORK pour Microsoft Office**
	- VirusScan (McAfee/NAI)
	- Adobe Reader

### L'offre MSI (2/2)

- $\geq$  La solution intermédiaire
	- L'éditeur livre son application sous forme de MSI
	- Il va falloir l'adapter soi-même (installation silencieuse, réglages)
- La solution lourde
	- · Il faut se fabriquer soi-même le paquetage (« repackaging » d'application)

### Les deux approches MSI (1/3)

#### MSI éditeur

- Généré avec des bibliothèques spécialisées
- L'éditeur **sait** ce qu'il veut obtenir ; c'est une méthode « propre »

### Les deux approches MSI (2/3)

#### Repackaging

- C'est l'administrateur qui s'y colle
- Il va tenter de comprendre ce que fait le processus d'installation fourni par l'éditeur et d'en déduire un déroulement d'installation

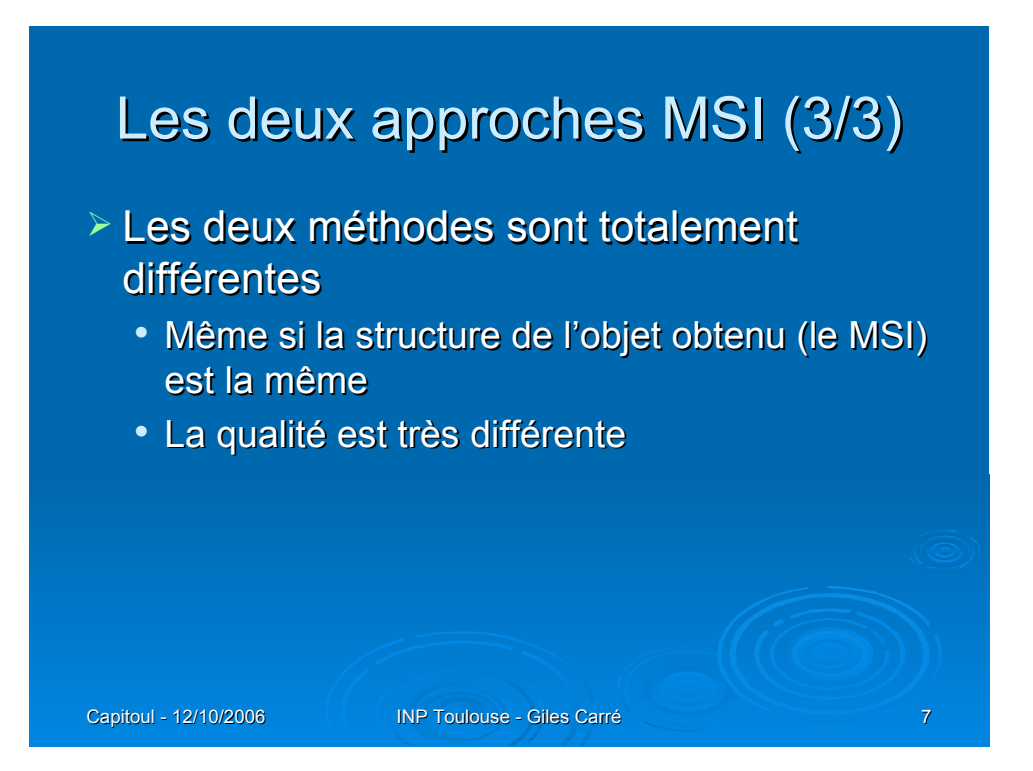

#### **Repackaging**

- Le processus d'installation d'application est variable selon les instances d'exécution (configuration du poste, etc)
- $\geq$  II va donc falloir capter les actions avec le risque
	- De capter trop d'actions spécifiques
	- De ne pas capter des actions qui seraient nécessaires sur d'autres postes
- > Puis nettoyer ou compléter
- $\triangleright$   $\rightarrow$  INDISPENSABLE : un outil de haut niveau

#### Les outils (1/2)

#### Livré en standard : WinInstall LE

- Suffisant pour un repackaging exceptionnel
- Pas assez d'outils d'aide à la mise au point
- Trop de limitations telles que la taille de l'application à traiter (incapable de créer un paquetage pour Matlab, qui contient plusieurs dizaine de milliers de fichiers)

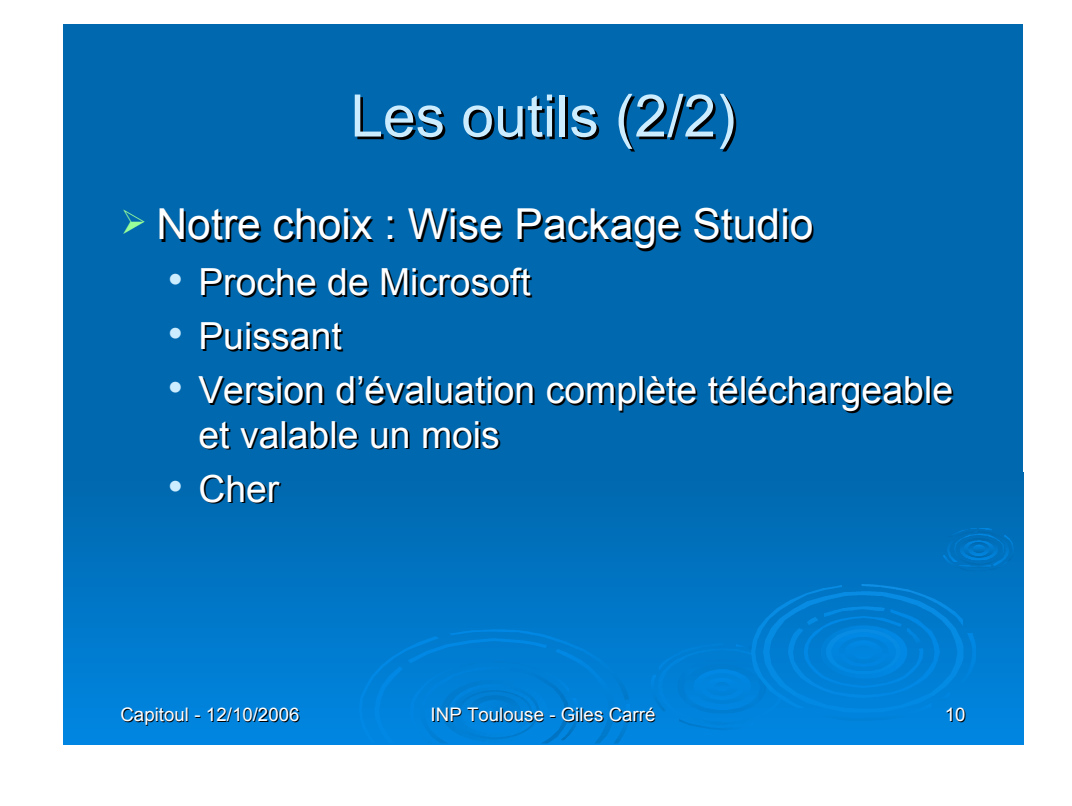

### Notre démarche (1/2)

- Réaliser plusieurs dizaines de paquetages en à peu près 3 mois
- Une démarche en plusieurs phases
	- Phase 1 : initialiser le processus (juin 2005)
		- Recherche d'une compétence (SSII) maîtrisant la technologie et achat d'une prestation (Cap Laser à Castres)
			- De fourniture de 5 paquetages
			- Réalisés en nos murs en collaboration avec les informaticiens de l'INP
			- Transfert de compétence par l'exemple
			- $\bullet$   $\rightarrow$  prestation très efficace

### Notre démarche (2/2)

- Phase 2 (juillet à septembre 2005)
	- Réalisation de la plupart des paquetages (une quarantaine)
	- À deux personnes (Béatrice Guinard, Guillaume Podevin)
- Formation d'une semaine chez Altiris (nov 2005)
- Puis reprise des paquetages :
	- En cours d'année pour correctifs sur quelques'uns
	- Tout les autres pour la rentrée 2006

#### Acteurs de la réalisation des MSI

 $\geq$  Idée initiale : tous ceux qui ont besoin de réaliser un déploiement d'application, notamment pour gérer la réactivité

Après expérimentation :

- Pas réaliste (technicité requise)
- Donc, à l'INP, dualité des compétences :
	- Un technicien « transversal », formé chez Wise pour le support, le conseil et la connaissance du produit
	- Un technicien local, connaissant très bien les produits à installer (notamment toutes les mises au point à effectuer lors d'une installation manuelle)

#### Déroulement de la démarche

#### Architecture choisie : modularité maximale

- Un RIS minimal
- Tout le reste par
	- GPO (réglages, déploiement MSI)
	- Objets sur serveurs de fichiers (scripts, partie d'applications, etc)

#### Cette démarche ne souffre pas d'écart

 Que faire si on n'arrive pas à réaliser un paquetage (ou qu'on en a pas le temps)

#### Autre déroulement possible

- Conserver un système de déploiement existant (clonage, RIS « dopé », etc)
- Convertir progressivement les applications en MSI

 $\triangleright$  Mais  $\ldots$ 

- On risque de n'aller jamais au bout
- Transition à gérer (être capable de désinstaller une application installée par RIS et remplacée par une installation par MSI)

#### Méthodes de déploiement

Simples GPO dans Active Directory

- Facile à mettre en œuvre
- Remontée d'information difficile
- **▶ Microsoft SMS** 
	- Apport de la gestion de version
	- Retour de l'état des déploiements
- Outils propriétaires
	- À éviter, car chers et pas obligatoirement pérennes

#### Problèmes de déploiement rencontrés

- Application aléatoire des GPO (problèmes réseau)
- $\triangleright$  Mutualisation
	- Problème inter-site
- Gestion des versions/révisions
	- Plusieurs versions/révisions d'une même application simultanément déployées (licence, contraintes techniques, etc)
	- $\rightarrow$  nommage des paquetages
	- $\cdot$   $\rightarrow$  gestion des révisions

#### Maintenance des applications

- Objectif initial : pouvoir
	- Réinstaller/modifier une application
	- Modifier une configuration
	- Avec une grande réactivité
- Objectif non encore atteint
	- On arrive tout juste au bout du repackaging initial
	- Difficulté technique : désinstallation (mais ce problème semble être maintenant résolu)

#### Modularité

- Objectif : un seul MSI pour plusieurs déclinaisons d'une même application
- Exemple : Matlab et ses Toolboxes
	- droit d'utilisation des toolboxes différent selon l'utilisateur ou la machine
	- 2 approches :
		- Plusieurs MSI selon les toolboxes à déployer  $\rightarrow$ trop lourd
		- Un seul MSI avec toutes les toolboxes, puis un MST pour modifier le droit d'utilisation (licence)

#### Et si c'était à refaire ?

**> Nous n'avons pas encore de visibilité** formelle sur le retour sur investissement

#### $\triangleright$  Mais ...

- Nous apprécions déjà
	- L'automatisation
	- La réutilisabilité (autre type de cible que celles prévues lors de la fabrication du MSI)
- C'est un investissement pérenne
- Dans la démarche, on aurait aussi pu attendre qu'il y ait plus de MSI éditeur

#### Et puis après…

 $\geq$  Pourquoi ne pas mutualiser les paquetages MSI en inter-universitaire ? **> Pourquoi acheter, déployer des** 

applications complexes ou à usage rare et qui pourraient déjà exister ailleurs (les ateliers inter-U, les autres universités, le  $CICT$ ) ?  $\rightarrow$  notre rôle d'administrateur == sensibiliser les responsables de formation ou de scolarité, les chercheurs